# **quando o jogo é suspenso no sportingbet**

- 1. quando o jogo é suspenso no sportingbet
- 2. quando o jogo é suspenso no sportingbet :aposta pix
- 3. quando o jogo é suspenso no sportingbet :brazino777 poker

## **quando o jogo é suspenso no sportingbet**

#### Resumo:

**quando o jogo é suspenso no sportingbet : Bem-vindo a mka.arq.br! Registre-se agora e desbloqueie um mundo de oportunidades com nosso bônus!** 

contente:

Descubra o melhor cassino online e apostas esportivas com a Bet365. Experimente a emoção dos jogos de cassino e ganhe recompensas e prêmios incríveis!

Se você é apaixonado por cassinos online e apostas esportivas, a Bet365 é o lugar perfeito para você. Neste artigo, vamos apresentar os melhores produtos de cassino online e apostas esportivas disponíveis na Bet365, que proporcionam entretenimento e a chance de ganhar prêmios e recompensas incríveis.

pergunta: Como posso me registrar na Bet365?

resposta: Para se registrar na Bet365, basta acessar o site oficial da casa de apostas e clicar no botão "Registrar". Em seguida, preencha o formulário com seus dados pessoais e crie uma senha. Após concluir o registro, você poderá fazer depósitos e começar a apostar nos seus jogos favoritos.

Como jogar o aplicativo do Sportingbet?

Você está procurando uma maneira de baixar o aplicativo Sportingbet? Não procure mais! Neste artigo, vamos guiá-lo através do processo para fazer download e instalar a aplicação Sportsinbete no seu dispositivo móvel.

Passo 1: Ir para o site da Sportingbet

Para começar, abra um navegador da Web no seu dispositivo móvel e vá para o site do Sportingbet.

No site da Sportingbet, clique na guia "Mobile" no topo do página.

A partir daí, selecione o tipo de dispositivo (iOS ou Android) e clique em quando o jogo é suspenso no sportingbet "Download".

Você será redirecionado para a página da loja de aplicativos do seu dispositivo.

Passo 2: Baixar e instalar o aplicativo.

Uma vez que você estiver na página da loja de aplicativos, clique no botão "Baixar" ou "Instalar" para iniciar o processo.

Aguarde o aplicativo baixar e instalar no seu dispositivo. Isso pode levar alguns minutos,

dependendo da velocidade de conexão à Internet

Passo 3: Inicie o aplicativo.

Uma vez que o aplicativo tenha terminado de instalar, toque no botão "Abrir" para iniciar a aplicação.

Agora você poderá fazer login na quando o jogo é suspenso no sportingbet conta Sportingbet ou criar uma nova se ainda não tiver.

Dicas e Truques

Aqui estão algumas dicas e truques para manter em quando o jogo é suspenso no sportingbet mente ao usar o aplicativo Sportingbet:

Certifique-se de ter uma conexão estável com a Internet para garantir que você tenha um bom nível.

Aproveite o recurso de transmissão ao vivo para assistir seus eventos esportivos favorito, em

quando o jogo é suspenso no sportingbet movimento.

Use a calculadora embutida do aplicativo para ajudá-lo no cálculo de seus ganhos potenciais. Mantenha seu aplicativo atualizado para garantir que você tenha acesso aos recursos e promoções mais recentes.

Conclusão

Com estes passos simples, agora você deve ser capaz de baixar e instalar o aplicativo Sportingbet no seu dispositivo móvel.

Boas aposta,!

## **quando o jogo é suspenso no sportingbet :aposta pix**

### **quando o jogo é suspenso no sportingbet**

### **Introdução**

A Sportingbet é uma plataforma popular de apostas desportivas disponível em quando o jogo é suspenso no sportingbet todo o mundo. No entanto, muitos utilizadores questionam-se sobre o valor mínimo para realizar uma aposta na plataforma.

### **O que o limite mínimo de aposta envolve**

A Sportingbet estabelece um limite semanal de apenas R5,000,000 em quando o jogo é suspenso no sportingbet ganhos de jogadores, com flutuações na taxa de câmbio, aplicável a ganhos semanais (segunda-feira 00:00 a domingo 23:59 GMT +2) e à aposta por evento. Dentro disto, o limite mínimo de aposta deve ser ajustado em quando o jogo é suspenso no sportingbet conformidade para garantir uma experiência de apostas previsível e responsável.

### **Comparação com outros operadores concorrentes**

Ao comparar as ofertas da Sportingbet com as de outros operadores concorrentes, verifica-se que a maioria dos competidores acrescenta valores de referência semelhantes sob diferentes linhas de produtos e promoções exclusivas. Da mesma forma, estes limites variam consoante o operador de apostas desportivas.

### **Instruções passo a passo para realizar uma aposta**

Para realizar uma aposta num evento desportivo na Sportingbet, o utilizador deve criar uma conta e efetuar o depósito inicial. Depois disso, o escolhido do esporte e da competição, selecionar o evento e a opção de apostas desejada e finalmente confirmar e aguardar o resultado.

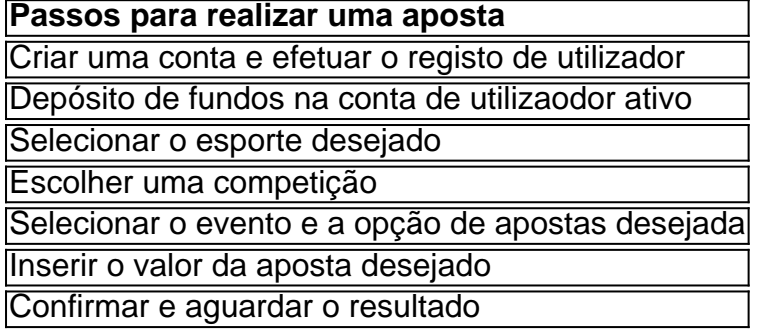

## **quando o jogo é suspenso no sportingbet**

No mundo dos jogos on-line e das apostas esportivas, é cada vez mais comum utilizar aplicativos para simplificar a nossa experiência. Sportingbet, uma das principais casas de apostas do mundo, oferece uma excelente solução através do seu aplicativo, disponível em quando o jogo é suspenso no sportingbet forma de APK para download. Neste artigo, abordaremos as vantagens de utilizar este aplicativo, mostraremos passo a passo como fazer o download e instalação do APK, e daremos algumas dicas de como aproveitá-lo ao máximo.

## **quando o jogo é suspenso no sportingbet**

Sportingbet é uma empresa de jogos online, com sede em quando o jogo é suspenso no sportingbet Gibraltar, fundada em quando o jogo é suspenso no sportingbet 1997. Oferece uma ampla variedade de serviços, desde jogos de casino e apostas desportivas, até aos chamados "Crash Games". Com uma longa história e uma sólida reputação no setor, a Sportingbet tem um grande número de utilizadores espalhados por todo o mundo.

## **Por Que Baixar o APK Sportingbet?**

Há várias razões para baixar e instalar o APK Sportingbet em quando o jogo é suspenso no sportingbet seu dispositivo Android:

- Facilidade e rapidez nas apostas esportivas;
- Acesso a uma ampla variedade de jogos e mercados de apostas;
- Promoções e ofertas exclusivas disponíveis somente no aplicativo;
- Suporte a diversas opções de pagamento e retirada de fundos;
- Notificações sobre resultados e eventos esportivos em quando o jogo é suspenso no sportingbet tempo real.

## **Passo a Passo para Baixar e Instalar o APK Sportingbet**

Para fazer o download e instalação do APK Sportingbet, siga estes passos:

Entre no site oficial do Sportingbet; Solicite o link para baixar o Sportingbet app no chat ao 1. vivo; Clique no botão "Baixar Agora"; Acesse as configurações do seu Android; Clique em quando o jogo é suspenso no sportingbet "Segurança" ou "Privacidade"; Permita a instalação de aplicativos de fontes desconhecidas; Clique no ficheiro APK do Sportingbet baixado anteriormente; Confirme a instalação do aplicativo.

## **Dicas para Otimizar o Uso do APK Sportingbet**

Aqui ficam algumas dicas úteis para usar o aplicativo Sportingbet de forma otimizada:

Crie uma conta Sportingbet se ainda não a tiver; Ative as notificações no aplicativo para obter ● informações em quando o jogo é suspenso no sportingbet tempo real; Experimente diferentes mercados de apostas; Participe nas promoções e ofertas disponíveis no aplicativo; Utilize diferentes opções de pagamento e retirada de fundos; Não hesite em quando o jogo é suspenso no sportingbet entrar em quando o jogo é suspenso no sportingbet contacto com o suporte do Sportingbet se tiver alguma dúvida.

## **Conclusão**

Como vimos, fazer o download e instalação do aplicativo Sportingbet em quando o jogo é

suspenso no sportingbet formato APK é uma ótima ideia para quem busca praticidade e acesso rápido às apostas esportivas e jogos de casino online. Não perca mais tempo e inicie a quando o jogo é suspenso no sportingbet experiência neste mundo de entretenimento e ganhos potenciais, aproveitando ao máximo as vantagens oferecidas pelo Sportingbet.

## **Questões Frequentes**

É seguro utilizar o aplicativo Sportingbet?

Sim, desde que seja baixado a partir do site oficial do Sportingbet ou de uma fonte segura. É possível utilizar o aplicativo em quando o jogo é suspenso no sportingbet dispositivos iOS?

Não, o aplicativo está disponível apenas para dispositivos Android que suportem arquivos APK.

OAPK Sportingbet é gratuito?

Sim, o aplicativo é gratuito para download e instalação.

## **quando o jogo é suspenso no sportingbet :brazino777 poker**

## **Trisha sobre Neil**

### **¿Qué esperabas?**

Konstantin conoce a Villanelle.

### **Primeras impresiones?**

Alto, guapo, moreno con pelo rojizo escocés, un poco nervioso, pero sería extraño que no lo estuviera.

### **¿De qué hablaron?**

Zen y neurociencia. Talleres para hombres y lo increíble que es la organización. El teatro. La música. Nuestros hijos. El ADN y los hermanos secretos. Liverpool v Glasgow (no hay de otra). Si el camarero se había fijado en Neil. Los peligros de los retiros en silencio. El fútbol femenino. Cambiar de carrera. Las personas que usan mantas ... ¡Hablaron mucho!

### **Momento más incómodo?**

No pude conectarme a Uber, así que Neil arregló mi transporte, lo que significaba que tuvo que tomar el autobús a casa.

### **¿Buenas maneras en la mesa?**

Sí, a pesar de haber tenido que enfrentarse al asado de cordero más grande del mundo.

### **Mejor cosa de Neil?**

Nada en particular – tipo genial, gran compañía.

Author: mka.arq.br Subject: quando o jogo é suspenso no sportingbet Keywords: quando o jogo é suspenso no sportingbet Update: 2024/7/21 10:13:49